### **BAB III**

# **METODE PENELITIAN**

### **3.1 Jenis Penelitian**

Jenis penelitian merupakan cara penelitian yang digunakan untuk mendapatkan data untuk mencapai tujuan tertentu. Menurut Sugiyono (2009, p.02) berpendapat bahwa metodologi penelitian adalah cara ilmiah untuk mendapatkan data dengan tujuan dan kegunaan tertentu dan penelitian itu didasarkan pada ciri-ciri keilmuan yaitu nasional, empiris dan sistematis. Dalam penelitian ini penelitian menggunakan metode *Deskriptif*, karena penelitian *Deskriptif* adalah penelitian yang dilakukan untuk dapat mengetahui nilai variable mandiri, baik satu variable atau lebih (independen) tanpa membuat perbandingan atau menghubungkan dengan variable yang lain. Hal ini sesuai dengan apa yang di teliti oleh peneliti yaitu analisis (nilai) keefektifan promosi Kawasaki Pulsar di PT Sumber Trada Motor Bandar Lampung.

#### **3.2 Sumber Data**

Data penelitian merupakan faktor penting yang akan menjadi bahan pertimbangan dalam menentukan metode pengumpulan data. Data merupakan sumber atau bahan yang akan digunakan dalam suatu penelitian. Sumber data.

### **3.2.1 Data Primer (***primary data***)**

Data primer adalah data yang diperoleh dari responden secara langsung dengan memberikan kuisioner yang diberikan kepada konsumen PT Sumber Trada Motor di Bandar Lampung.

### **3.2.2 Data Sekunder (***secondary data***)**

Data sekunder merupakan data yang diperoleh dengan cara membaca, mempelajari dan memahami melalui media lain yang bersumber dari literatur, buku-buku serta dokumen perusahaan

### **3.3 Metode Pengumpulan Data**

Metode pengumpulan data yang digunakan dalam penelitian ini adalah sebagai berikut:

#### **3.3.1 File Research**

Teknik kuisioner yaitu pengumpulan data yang dilakukan melalui pengisian kuisioner terhadap responden yang telah ditentukan. Setiap pertanyaan yang diajukan akan diberi skor. Dari setiap pertanyaan tersebut ditentukan skornya dengan menggunakan skala likert. Jawaban pertanyaan yang diajukan yaitu:

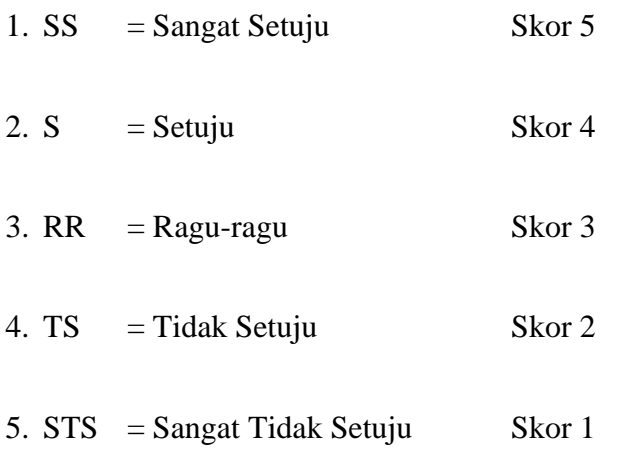

# **3.3.2 Library Research**

Teknik ini dilakukan dengan mengkaji berbagai teori dan bahasan yang relevan dengan penyusunan skripsi ini seperti data yang bersumber dari berbagai referensi seperti literatur, arsip, dokumentasi, dan data lain yang dibutuhkan dalam penelitian berupa teori tentang persepsi konsumen.

### **3.3.3 Data Sekunder**

Data sekunder adalah data yang data pendukung yang melengkapi data primer. Dalam penelitian data sekunder diperoleh dari data penjualan dalam jangka waktu dua tahun. Data sekunder dalam penelitian didapat dari PT Sumber Trada Motor Bandar Lampung.

### **3.4 Populasi dan Sampel**

#### **3.4.1 Populasi**

Sugiyono (2009, p.115) berpendapat bahwa populasi adalah wilayah generalisasi yang terdiri atas objek/subjek yang mempunyai kuantitas dan karakteristik tertentu yang diterapkan oleh peneliti untuk dipelajari kemudian ditarik kesimpulan. Dalam penelitian ini populasinya adalah masyarakat sebagai konsumen yang telah membeli motor Kawasaki Pulsar 200NS di PT Sumber Trada Motor di Bandar Lampung yang berjumlah 51 orang.

### **3.4.2 Sampel**

.

Sugiyono (2009, p.116) berpendapat bahwa sampel adalah bagian dari jumlah dan karakteristik yang dimiliki oleh populasi. Dari populasi yang telah ditentukan diatas, maka dalam rangka mempermudah melakukan penelitian diperlukan suatu sampel penelitian yang berguna ketika populasi yang diteliti berjumlah besar dalam artian sampel tersebut harus representative atau mewakili dari populasi tersebut.

Untuk menentukan besarnya sampel menurut Arikunto (2006;112) apabila subjek kurang dari 100, lebih baik diambil semua. Jadi dalam penelitian ini menggunakan sensus konsumen yang telah membeli produk Kawasaki Pulsar 200NS pada PT Sumber Trada Motor Bandar Lampung.

# **3.5 Variabel Penelitian**

Variabel penelitian pada dasarnya adalah segala sesuatu yang berbentuk apasaja yang ditetapkan oleh peneliti untuk dipelajari sehingga diperoleh formasi tentang hal tersebut , kemudian ditarik kesimpulannya.

# **3.6 Definisi Operasional Variabel**

Definisi operasional variabel merupakan definisi yang diberikan kepada variabel-variabel yang digunakan atau yang akan diatur dalam penelitian ini, yaitu variable Iklan. Didalam variabel promosi terdapat empat dimensi yang terdiri dari dari dimensi empati , persuasi , dampak , dan komunikasi . Dimana keempat dimensi tersebut digunakan untuk mengetahui dampak suatu promosi yang telah dilakukan apakah promosi tersebut telah efektif.

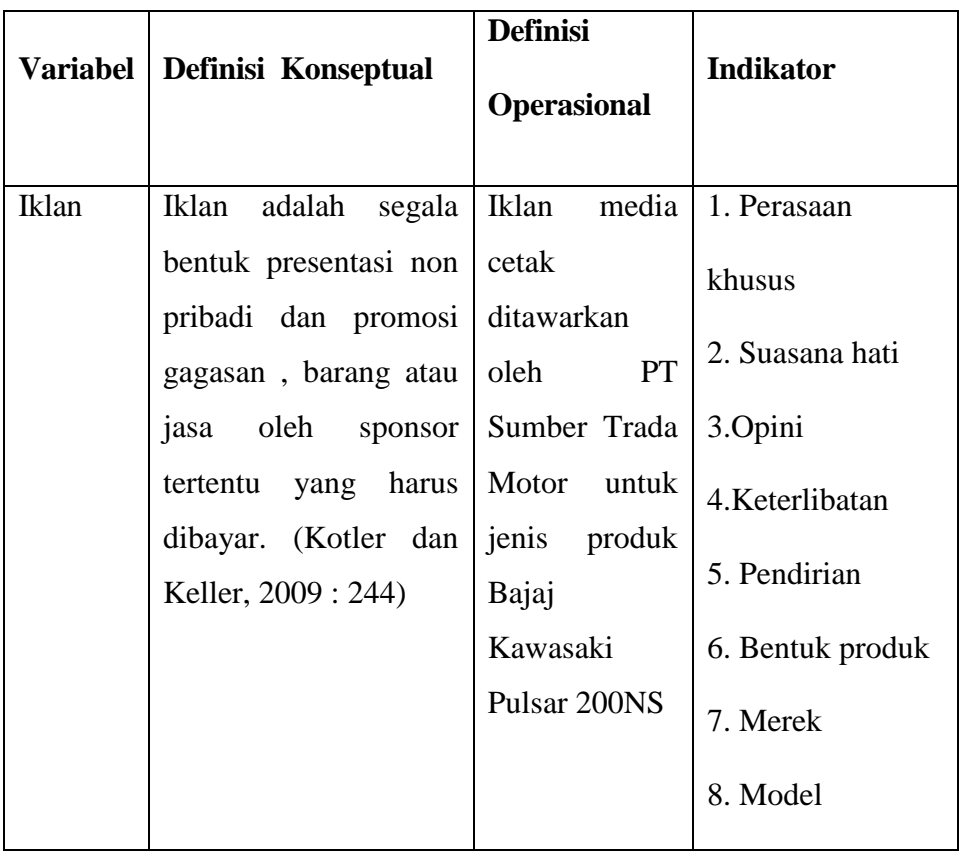

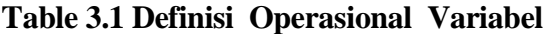

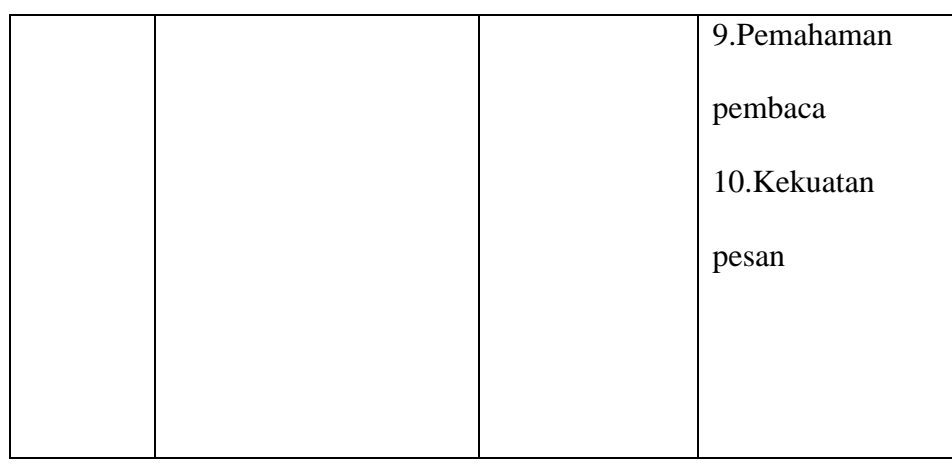

### **3.7 Uji Persyaratan Instrumen**

### **3.7.1 Uji Validitas**

Uji validitas angket digunakan untuk menunjukkan derajat ketepatan antara data yang terdapat di lapangan dengan data yang diperoleh oleh peneliti. Sehingga penulis menguji validitas angket dengan kuisioner yang langsung diberikan kepada pelanggan telah membeli motor Bajaj Pulsar 200NS. Dalam penelitian ini menggunakan rumus korelasi produk moment.

# Ketentuan :

Bila t<sub>hitung</sub> > t<sub>tabel</sub> maka intrument valid dan apabila sebaliknya maka tidak valid.

Bila Probabilitas (Sig) > 0,05 maka instrument valid dan sebaliknya tidak valid

Pengujian validitas instument dilakukan melalui program SPSS *( Statical Program and Service Solution for Windows ver 20,0)*

### **3.7.2 Uji Reliabilitas**

Menurut Lupiyoadi (2015, p 54)"Reliabilitas mengandung pengertian bahwa suatu indikator cukup dapat dipercaya untuk digunakan sebagai alat pengumpul data. Reliabel artinya dapat dipercaya, untuk mengetahui tingkat realibilitas kuisioner, maka uji reliabilitas pada penelitian ini, menggunakan rumus *Cronbach's Alpha*. Intrument dikatakan reliabel jika koefisien *Cronbach's Alpha* lebih besar dari 0,7. yang dilakukan dengan bantuan program *SPSS (Statistical Program and Service Solution)* 21.0.

#### Ketentuan:

*Cronbrach's Alpha* > r<sub>tabel</sub> maka intrument reliable dan apabila sebaliknya berarti tidak Statical program and *reliable.*

### **3.8 Uji Persyaratan Analisis Data**

#### **3.8.1 Uji Normalitas**

Menurut Lupiyoadi (2005, p 134): uji normalitas merupakan uji distribusi data yang akan dianalisis, apakah penyebarannya normal atau tidak, sehingga dapat digunakan dalam analisis parametik. Apabila data tidak berdistribusi normal, maka kita tidak dapat menggunakan analisis parametik melainkan menggunakan analisis non parametik. Uji ini digunakan untuk mengetahui apakah data yang diperoleh berdistribusi normal atau sebaliknya. Alat uji yang digunakan adalah model *kolmogorov smirnov* hasil ini bertujuan untuk memperkecil tingkat kesalahan dan mengetahui apakah data yang akan digunkana dalam medel regresi berdistribusi normal atau tidak.

Ketentuan pengambilan keputusan :

Ho ditolak apabila nilai (Sig)˂ 0,05 berarti sampel tidak normal Ha diterima apabila nilai (Sig)> 0,05 berarti sampel normal

Pengujian normalitas sampel dilakukan melalui program SPSS (*Statistical Program and Service Solution*) *21.0*.

# **3.9 Metode Analisis Data**

EPIC Model merupakan singkatan empathy ,persuation , impact , and communication. EPIC Model terdiri dari empat dimensi yang digunakan untuk mengukur keefektifan promosi yang dilakukan yang meliputi empati, persuasi , dampak dan komunikasi.

Dimensi – dimensi tersebut tercermin pada pertanyaan – pertanyaan yang terdapat pada kuisioner. Hasil jawaban responden pada kuisioner selanjutnya akan diolah dengan menggunakan tabulasi sederhana sebagai berikut :

1. Analisi Tabulasi Sederhana

Dalam analisa tabulasi sederhana, data yang diperoleh diolah dengan rumus :

$$
P = \frac{f i \times 100\%}{\sum f i}
$$

Keterangan :  $P =$  Persentase reesponden yang memilih kategori tertentu.  $fi =$  Jumlah responden yang memilih kategori tertentu

 *∑fi =* Banyak jumlah responden.

2. Skor Rataan

Setiap jawaban yang diberikan oleh responden akan dilakukan pembobotan menggunakan Skala Likert . Dalam EPIC Model pembobotan dilakukan dengan menggunakan skala criteria 0 – 4. Rumus perhitungannya yaitu :

$$
\mathbf{X} = \frac{\sum f \mathbf{i}. W \mathbf{i}}{\sum f \mathbf{i}}
$$

Keterangan :  $X =$ Rata rata bobot

 $f_i$  = Frekuensi  $w_i = \text{Bobot}$ 

$$
Rs = \frac{R (bobot)}{M}
$$

Keterangan : R (bobot) = Bobot terbesar – bobot terkecil

 $M =$ Banyaknya kategori

Penentuan nilai X dari masing – masing dimensi digunakan rumus sebagai berikut :

$$
\mathbf{X} = \sum_{\alpha} (\mathbf{b} \times \mathbf{j})
$$

Keterangan: b=Bobot

j = Jumlah responden yang memilih kategori tersebut.

3. Menentukan EPIC Rate

Nilai EPIC Rate didapat dari hasil penjumlahan nilai X dari dimensi persuasi, dimensi empati , dimensi dampak, dan dimensi komunikasi . Rumus perhitungannya yaitu :

**EPIC Rate = X persuasi + X empati + X dampak + X komunikasi**

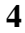

Hasil EPIC Rate akan menggambarka posisi suatu produk dalam persepsi responden sesuai dengan rentang skala yang telah ditentukan. Dari hasil rentang skala tersebut dapat diketahui sejauh mana keefektifan promosi yang dilakukan oleh perusahaan.

# **3.9.1 Perhitungan Analisa** *EPIC Model*

# 1. Skor Rataan

Skala yang digunakan dalam kuisioner adalah dengan menggunakan skala likert , dengan menggunakan tingkat skala lima. Untuk mengetahui nilia rataan (RS) digunakn rumus :

 $RS = 5 - 1 = 0,8$ **5**

2. Rentang Skala Keputusan

Nilai EPIC Model dapat ditentukan dengan pembobotan atau pertanyaan yang diberikan. Pembobotan niali X yang dilakukan pada EPIC Model dapat dilihat pada Tabel 2.

**Tabel 2. Kriteria pembobotan dalam** *EPIC Model*

| Kriteria Jawaban    | <b>Bobot Nilai</b> |
|---------------------|--------------------|
| Sangat tidak setuju |                    |
| Tidak setuju        |                    |
| Cukup               |                    |
| Setuju              |                    |
| Sangat setuju       |                    |

Langkah berikutnya adalah menetukan rentang skala untuk menentukan kriteria dari nilai *EPIC Rate* yang kita dapatkan. Tabel 3 menunjukkan kriteria dan rentang skala dalam *EPIC Model*.

| Kriteria Jawaban     | <b>Bobot Nilai</b> |
|----------------------|--------------------|
| Sangat tidak efektif | $0,0-0,8$          |
| Tidak efektif        | $0,8-1,6$          |
| Cukup efektif        | $1,6 - 2,4$        |
| Efektif              | $2,4 - 3,2$        |
| Sangat efektif       | $3,2 - 4,0$        |

**Tabel 3. Kriteria dan rentang skala dalam** *EPIC Model*

Berdasarkan data pada Tabel 3, maka penjelasan rentang skala dapat diinterpretasikan sebagai berikut :

- 1. Rentang skala berada pada rentang 0,0 0,8 artinya promosi yang dilakukan termasuk dalam kriteria sangat tidak efektif.
- 2. Rentang skala berada pada rentang 0,8 1,6 artinya promosi yang dilakukan termasuk dalam kriteria tidak efektif.
- 3. Rentang skala berada pada rentang 1,6 2,4 artinya promosi yang dilakukan termasuk dalam kriteria cukup efektif.
- 4. Rentang skala berada pada rentang 2,4 3,2 artinya promosi yang dilakukan termasuk dalam kriteria efektif.
- 5. Rentang skala berada pada rentang 3,2 4,0 artinya promosi yang dilakukan termasuk dalam kriteria sangat efektif.

Rentang skala diperoleh ddengan melakukan analisa tabulasi sederhana yang merupakan perkaslian anatara bobot yang diberikan dengan jumlah total responden, dan hasil perkalian tersebut akan dibagi dengan jumlah total responden, yang hasilnya akan menentukan promosi yang dilakukan termasuk dalam kriteria yang terdapat pada Tabel 3 di atas.